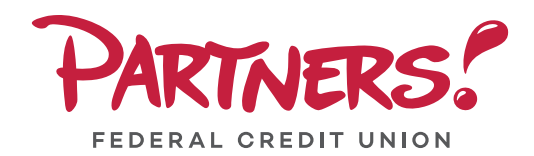

# **IMPORTANT PRIVACY CHOICES FOR CONSUMERS**

## **You have the right to control whether we share some of your personal information. Please read the following information carefully before you make your choices below.**

#### **Your Rights**

You have the following rights to restrict the sharing of personal and financial information with our affiliates (companies we own or control) and outside companies that we do business with. Nothing in this form prohibits the sharing of information necessary for us to follow the law, as permitted by law, or to give you the best service on your accounts with us. This includes sending you information about some other products or services.

#### **Your Choices**

**Restrict Information Sharing With Other Companies We Do Business With To Provide Financial Products and Services:** Unless you say "No," we may share personal and financial information about you with outside companies we contract with to provide financial products and services to you.

**(\_\_\_\_) NO**, please do not share personal and financial information with outside companies you contract with to provide financial products and services.

## **Time Sensitive Reply**

You may make your privacy choice(s) at any time. Your choice(s) marked here will remain unless you state otherwise. However, if we do not hear from you we may share some of your information with affiliated companies and other companies with whom we have contracts to provide products and services.

Name:

Account Number(s): <u>the country of the country of the country of the country of the country of the country of the country of the country of the country of the country of the country of the country of the country of the cou</u>

Signature:

### **To exercise your choices do (one of) the following:**

- (1) **Fill out, sign and send back this form** to us using the envelope provided. You may want to make a copy for your records.
- (2) **Call** this toll-free number 800.948.6677
- (3) **Reply electronically by contacting us through Partners Online Banking.** After logging in, click the Messages button; select Compose New; in the subject line type Opt-out of Affiliated and 3rd Party Information Sharing; click the Send button to launch the message.